## 

M.C. Promotions Press Ezine
"Creating Visibility Online for Small Business"
http://MCPromotions.com

Issue. #151 April 13th, 2008

Merle, Editor

MerleATMCPromotions.com

Need Help? Post to the Forum <a href="http://www.mcpromotions.com/forum/">http://www.mcpromotions.com/forum/</a>

This ezine is distributed by subscription only. To unsubscribe, check the details at the end of this email.

If you like this newsletter please help buy the dogs some bones <a href="http://tinyurl.com/87i">http://tinyurl.com/87i</a> (donations of any amount gladly accepted)

- + Editorial- "Do You Know What Time it Is?"
- + Article- "Marketing Plans For Success"
- + This & That
- + Things to Love
- + Subscribe/Unsubscribe

--- | | Top Sponsor Message -----

## **High Quality Sales Page Graphics**

Do you sell something on line? If you do and need some good looking graphics to help conversions on your sales pages, you really should download these. Start getting more sales today.

http://www.merlesworld.com/sales-graphics.htm

#### === > > Editorial

Merle here. Geeeezzzzz, I finally get to sit down. I've been cleaning up around the house all morning. Lots of fun. When I was a kid I knew there were benefits to being an adult but now that I am one, (so they say) I can't figure out what they are. Seems like one thing after another. Pay this, file that, organize this, buy that, pay taxes....and the list goes on. Where's the fun?

Speaking of fun....Have you filed your taxes? I just did mine the other day. I usually put it off until April....then when the year ends and it's time to file again I feel like I just did em.

Great process, ay? At least we're all suppose to get those free "rebate checks" sometime this Spring. Money in the mail is always good, beats the hell out of another bill.

I've been playing around a bit lately with Facebook.com and MySpace.com....If you want to be one of my friends on Facebook go to <a href="http://profile.to/merlestinnett/">http://profile.to/merlestinnett/</a>

Here's the big difference I've found between the two social networks. Facebook is more for the "older" crowd and is a bit more refined whereas MySpace is used by more of the "teeny bopper" crowd. If you've got a little time on your hands use them to stay in touch with family and friends or promote your websites. Your choice. Just don't take it too seriouslyou. My brother seems to think if he gets mad at someone and deletes that person from his "friend" list on MySpace that they no longer exist. Yea, right. If only life worked that way. Unfortunately, after you hit the delete key that person is still breathing. <LOL> Try telling him that.

Well, enjoy your Sunday!

Merle <a href="http://MCPromotions.com">http://MCPromotions.com</a>

# "Marketing Plans For Success" By Steven Lohrenz

There's a quote: "A failure to plan is a plan to fail". I've found it to hold true. When things are done ad hoc or willy-nilly, they almost always end up in the wrong place. A marketing plan can give your on line business focus and resolve to accomplish the important things while leaving out the unimportant. If you don't have a marketing plan, it's very likely you're struggling to make money and make your business a success. In this article, I'm going to cover the basics of putting together a marketing plan that will work for you.

The first step is compiling a list of all the tasks you need to accomplish for your marketing efforts. Online this means things like: blog commenting, social networking sites, forum commenting, using StumbleUpon, article submissions, etc. You should be able to come up with a list of 15-20 ways to market your business online fairly quickly. Google "On line Marketing", if you have any trouble. You must ensure each one is a task with definable objectives. Also make sure they are broken down into their component pieces. An example of a non-task is "Front Page Of Digg" - accomplishing this objective involves a whole slew of other things, writing engaging articles, getting Digged, networking with other Diggers, etc. Put these tasks all in a spreadsheet.

Next, rank each task. Rank the task on a scale from 1-5 based on how effective the task is at bringing you closer

to your goals. If you're focusing on getting to the top of social bookmarking sites, writing articles and headlines are going to get a five rating as is networking on those sites. Other tasks, like video promotion might only receive a one. I can't say for sure what is working or what will work for you, but based on your best guesses at this point rank them all. Be sure you're fair in your assessments and priorities. A straight ranking of fives for everything is not going to help you determine where you need to focus your effort and time.

On to actually building the plan for the next month. Limit yourself to five day work weeks for four weeks to start. Take the ranked list and start putting the tasks ranked five into your calendar first. I suggest using Wednesday for the fives, with overflow onto Tuesday or Thursday. These days are least likely to be disrupted by holidays or long weekends and thus will increase the likelihood they are finished each week. Tasks ranked five will be done every single week. Once you have filled in the fives, insert the fours and threes more toward the edges of the week and most likely only done every other week. Next come the twos and ones and they will be done on Mondays and Fridays and at most once a month. Once the calendar is finished you should see a clear pattern of spending the most time on the fives and the least on the ones.

Now that we have a bright new shiny plan, act on it. It's not going to do very much good if it's sitting around gathering dust! Each day look at your plan and do the tasks on it and what is on it until it is done. Do not check emails, answer support calls or other tasks. You need to get your marketing done as quickly and efficiently as possible. No distractions.

Once you've worked your plan for the first month, it's review time! Now go over all the tasks you accomplished for the month and determine which ones drew you closer to your marketing objectives and which ones did not. Once you know this review your list and change any rankings needing changing. Next change the calendar so any new fives are being done every week and those having fallen out of five favor are more sporadically done. Once you've gone through a few cycles, you'll have a good feel for which are making you money and which are not. Once you know this, start outsourcing the ones making you money.

Making a marketing plan isn't very difficult if you take it step by step. And having a plan is very often the difference between success and failure. So start planning for your success today!

--

<sup>&</sup>quot;Visit my blog and learn the art & science of putting your Internet business on complete autopilot." -Steven Lohrenz. Here is the URL:

<sup>&</sup>lt;ahref="http://www.stevenlohrenz.com">Internet Business Automation</a>

### --- | | Sponsor Message -----

### "Forum Submitter Pro Software"

Participating in forums aka, discussion boards is a great way to increase traffic to your websites. I've been using it for years as a no cost marketing tool.

Now don't get me wrong you just can't go to any board and post "junk"....you need to actually try to help people by answering questions and using what's called a "sig line" in your post. A sig line is simply a 4 to 5 line ad that contains a tiny promo message with a link to your site. Sounds easy? It is.

The problem is posting to many forums can take a lot of time. That's where this software comes in. It makes it quick and easy to post to multiple boards with just a few clicks. Check it out at-

http://www.content-vault.com/cgi-bin/forumsubmitter/go.cgi/msmerle\_ad

|     |    | -      |      |   |   |    |
|-----|----|--------|------|---|---|----|
|     | •  |        |      |   |   |    |
|     |    |        |      |   |   |    |
|     |    |        |      |   |   |    |
| <>- | <> | This & | That | < | > | <> |

### **IDrive**

. .

Offering 2GB of free on line backup space without any backup and restore restrictions or bandwidth limits or file type restrictions."

http://www.idrive.com/

-----

### Yahoo Answers Traffic Guide

How to use "Yahoo Answers" to generate traffic to your website.23 pages in PDF format.

http://www.merlesworld.com/e-books/Yahoo-Answers.pdf

-----

### **Adwords Seminars**

Need help with your Google Adwords Campaigns? Sign up for a seminar next time Google comes to town.

http://services.google.com/ads\_inquiry/awseminars

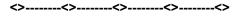

"Things to Love"

## **Internet Marketing Ebooks**

Michael Campbell knows his sh..t when it comes to Internet Marketing. Here he offers many of his fantastic ebooks at no charge.

http://www.internetmarketingsecrets.com/downloads/index.html

-----

### **Google Adwords**

If you use Adwords and need help with your ad campaigns you can request a free campaign optimization from Google.

http://tinyurl.com/2a457e

-----

## Fresh Books

"FreshBooks is an on line invoicing and time tracking service that saves you time and makes you look professional"-Free for 3 clients or less

http://www.freshbooks.com/

A ----- \ \\/:-

## **Amazon Widgets**

The cool thing online appears to be what's called "widgets". Amazon has jumped on the bandwagon with some nifty gadgets of their own you can add to your website.

https://widgets.amazon.com/

### --- | | Sponsor Message -----

Have you ever seen people posting their huge checks from ClickBank on the forums? I have, and I've often wondered......

How are they doing it? http://tinyurl.com/45swsv

Finally, the veil has been lifted and all the secret techniques and strategies are finally revealed.

ClickBank Stampede reveals how top sellers on ClickBank are doing it and actually gives a blueprint that you can use to duplicate their methods step-by-step.

http://tinyurl.com/45swsv

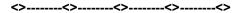

#### === > > Sub-scribe/Un-subscribe

To insure delivery of this ezine whitelist this address mcprolistATmcpromotions.com

If you are not a subscriber and would like to be please send mailto:SubscribeATMCPromotions.comIf you would like to be taken off our mailing list use the link at the very bottom of this ezine for instant rem0val.

Read Back Issues: <a href="http://MCPromotionsPress.com">http://MCPromotionsPress.com</a>

Member of iCop- http://i-cop.org/cgi-bin/mem/jl.pl?1092

RSS Subscription Options are located here: <a href="http://www.feedpass.com/MCPromotionsPress">http://www.feedpass.com/MCPromotionsPress</a>

http://www.MCPromotions.com

Merle's Cyber Promotions
Send comments to mailto:Merle@MCPromotions.com
Tell me what you like, what you don't like, ask
me a question or suggest a topic for a future
issue.

Disclaimer. The information contained in this ezine is provided 'as is' without warranty of any kind. The entire risk as to the results and the performance of the information is assumed by he user, and in no event shall Merle's Cyber Promotions be liable for any consequential, incidental or direct damages suffered in the course of using the information in this newsletter. This newsletter is for informational purposes only. We respect your privacy and do not share our mailing list with anyone. All comments in this newsletter are the opinion of the publisher only. I sometimes earn commissions from some of the links in this ezine. All Rights Reserved Use this information at your own risk.

Sent by:

Merle 776 Miner Road Cleveland, OH 44143 ¤°°`°°¤ø,,,,,ø¤°°°`°°¤øø¤°°`°°¤ø,,,,,ø¤°°°`°°¤

Copyright © 2001-2008 -Merle